## オープンソース・カンファレンス*2011/Tokyo/Fall* 話題の*Hadoop vs. MySQL*~性能比較だけでなく*OSS*の適用範囲を考えよう $\sim$

日本ヒューレット・パッカード株式会社ESSNプリセールス統括本部 エンタープライズサーバー・ストレージ技術第1本部Linuxソリューション部

## 古賀 政純

Twitter: @masazumi\_koga 2011年11月19日(土)

©2010 Hewlett-Packard Development Company, L.P. The information contained herein is subject to change without notice

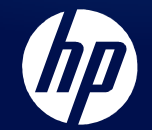

Hadoopが必要か?

• ペタ級のデータ処理–テラ級ならRDBMSで処理可能

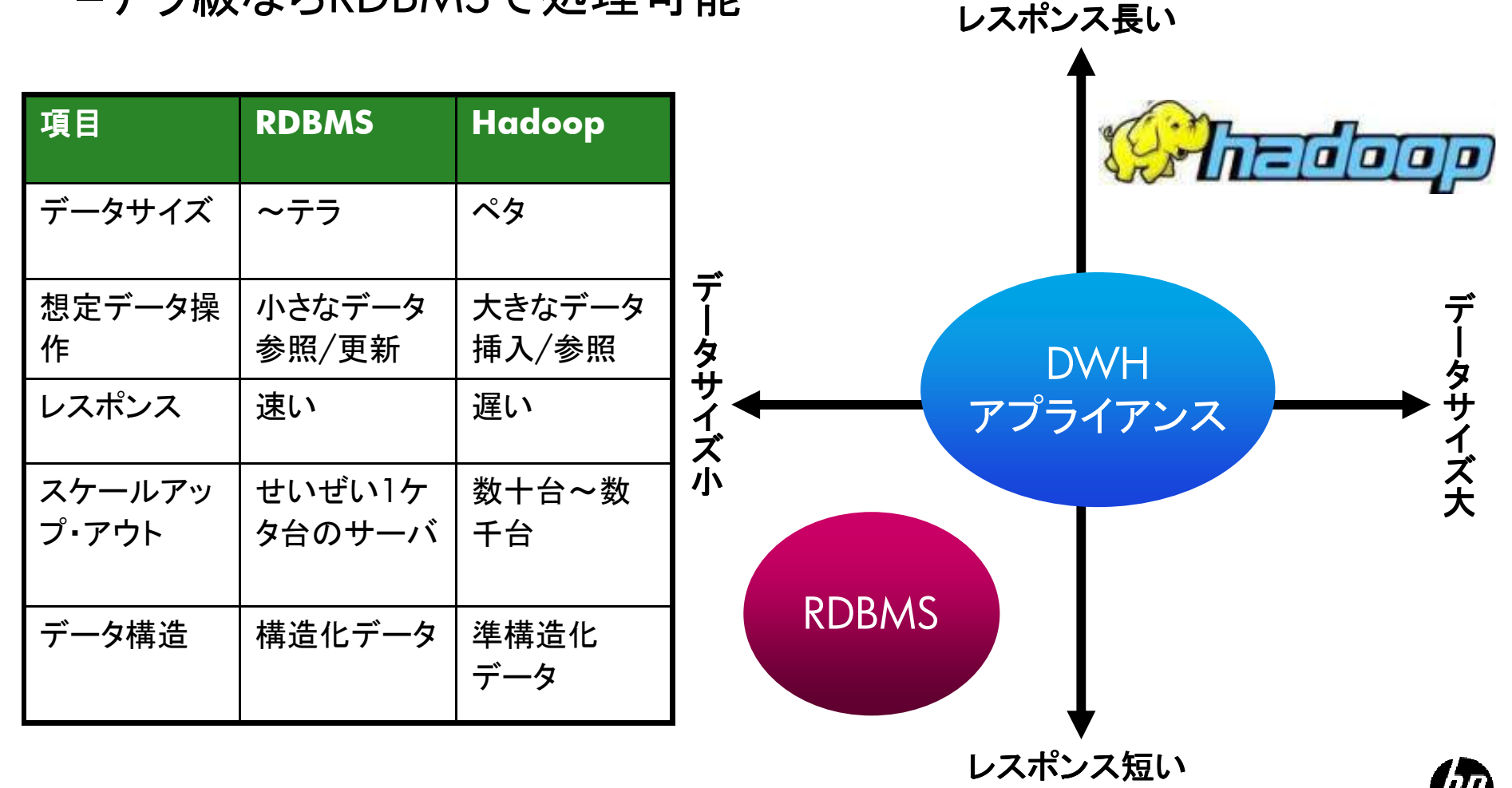

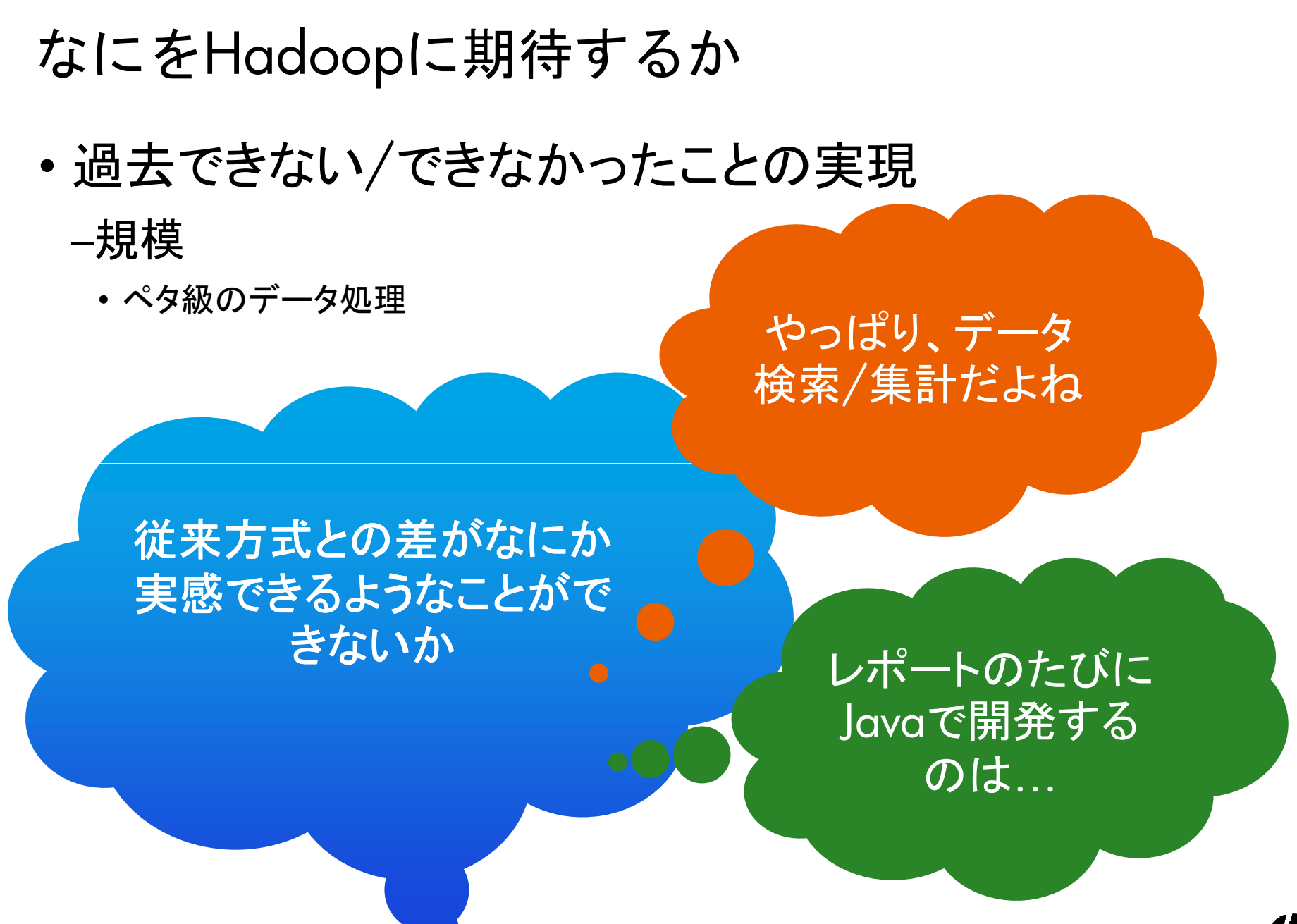

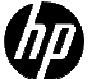

## データの格納方式

- テーモ`ノフロヤス」 デーモンプロセスとしては存在しない
- デ—々けHDFS ト の 蛙 完 デ ィレ クトロ データはHDFS上の特定ディレクトリ
	- –設定ファイル\${HIVE\_HOME}/conf/hive-site.xmlにて指定

• 既定:/usr/hive/warehouse

•• 上記ディレクトリ下にテーブル名と同一のディレク<mark>ト</mark>リ –複数ファイルに分割される

```
[hadoop@ProLiantSL6500]$ ./bin/hadoop dfs -ls /user/hiveFound 1 itemsdrwxrwxrwx - hive supergroup
                                               0 2011-07-28 20:30 /user/hive/warehouse
[hadoop@ProLiantSL6500]$ ./bin/hadoop dfs -ls /user/hive/warehouseFound 3 itemsdrwxr-xr-x - hive supergroup
drwxr-xr-x - hive supergroup    0 2011-07-28 20:50 /user/hive/warehouse/namelist<br>drwxr-xr-x - hive supergroup    0 2011-07-28 20:30 /user/hive/warehouse/output
drwxr-xr-x - hive supergroup    0 2011-07-28 20:30 /user/hive/warehouse/output<br>drwxr-xr-x - hive supergroup    0 2011-07-28 20:51 /user/hive/warehouse/result
                                            0 2011-07-28 20:51 /user/hive/warehouse/result
```
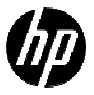

## DBで取り扱われるデータの例 販売店

売上明細

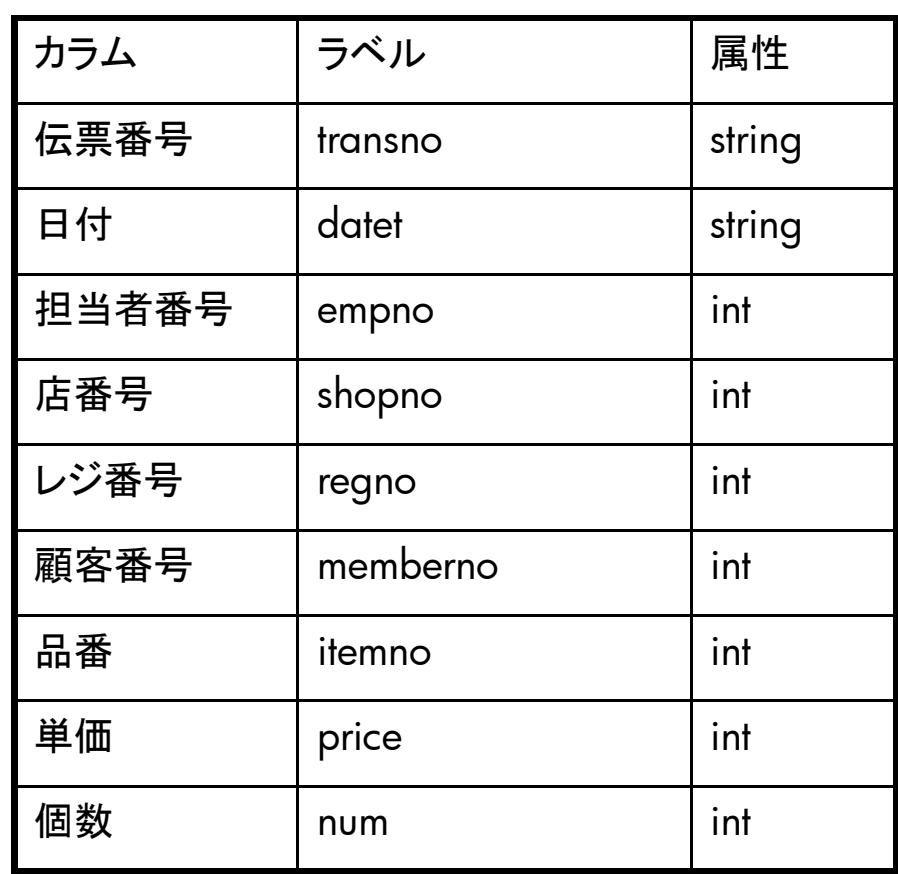

### カラム ラベル 属性 店番号shopno int 店名名 | name | string<br> | 県 stat string 市町村city | string

### 会員情報

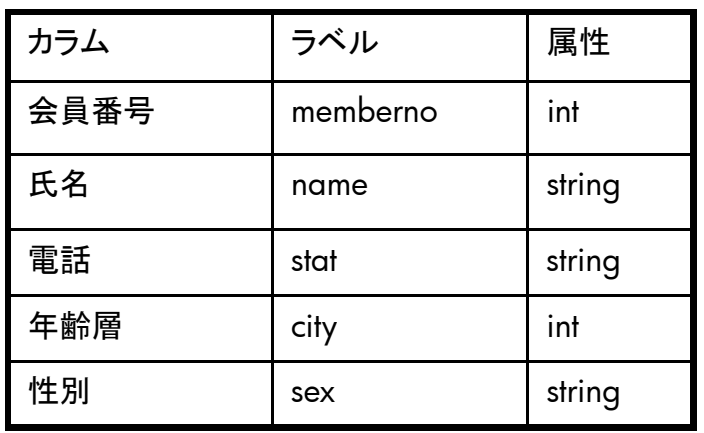

### 品目情報

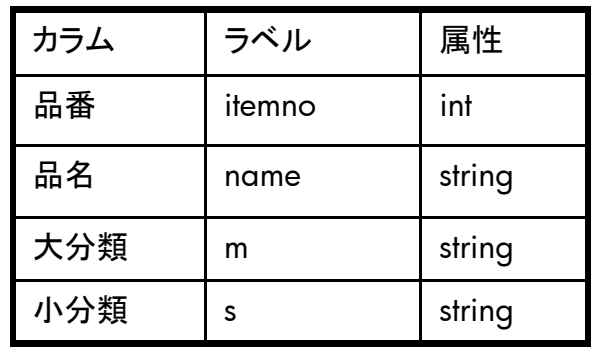

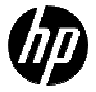

# テストデータの作成方法(ただし小規模)

### • フリーソフト フラテータ(テストテータ作成ソ) • フリーソフト プラデータ(テストデータ作成ソフト)<br>・http://effect-work.com/modules/madesoft/index.php?content\_id=3

• http://effect-work.com/modules/madesoft/index.php?content\_id=3

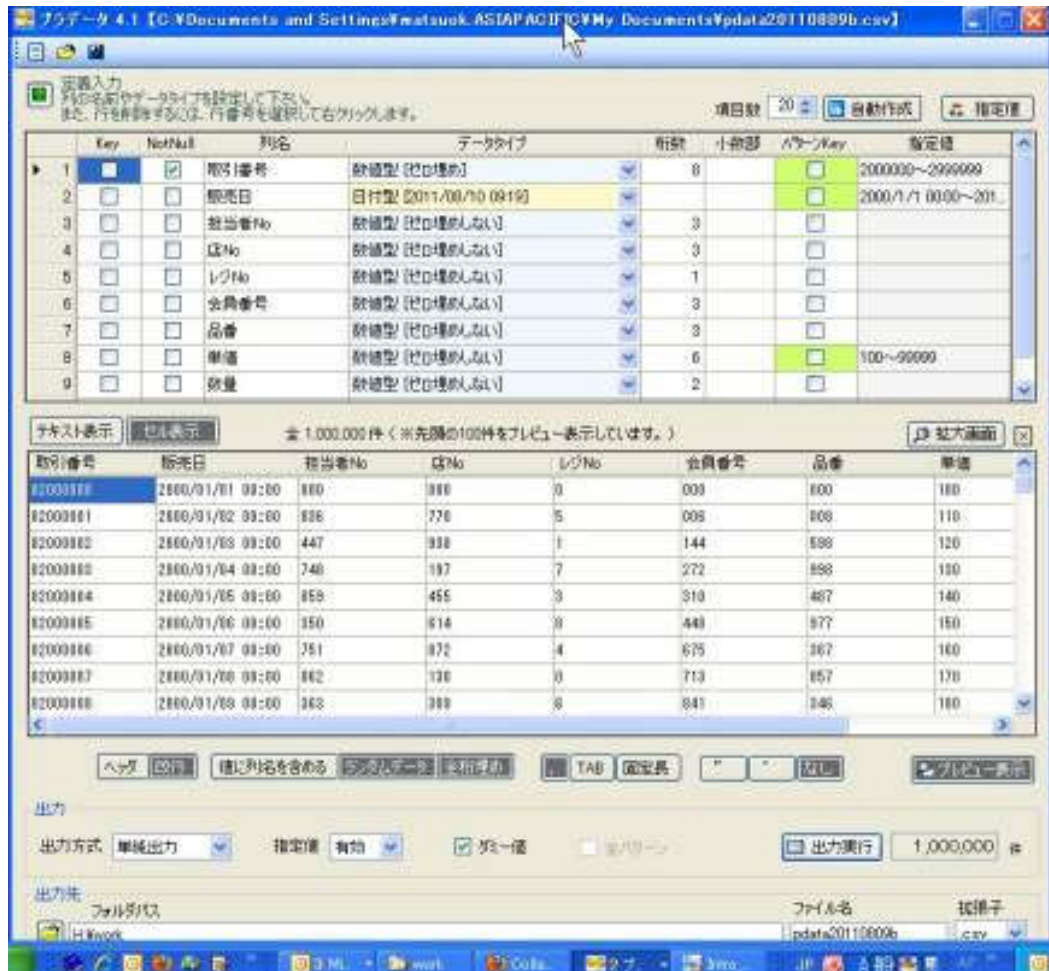

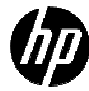

# Haoop/MySQLテスト構成

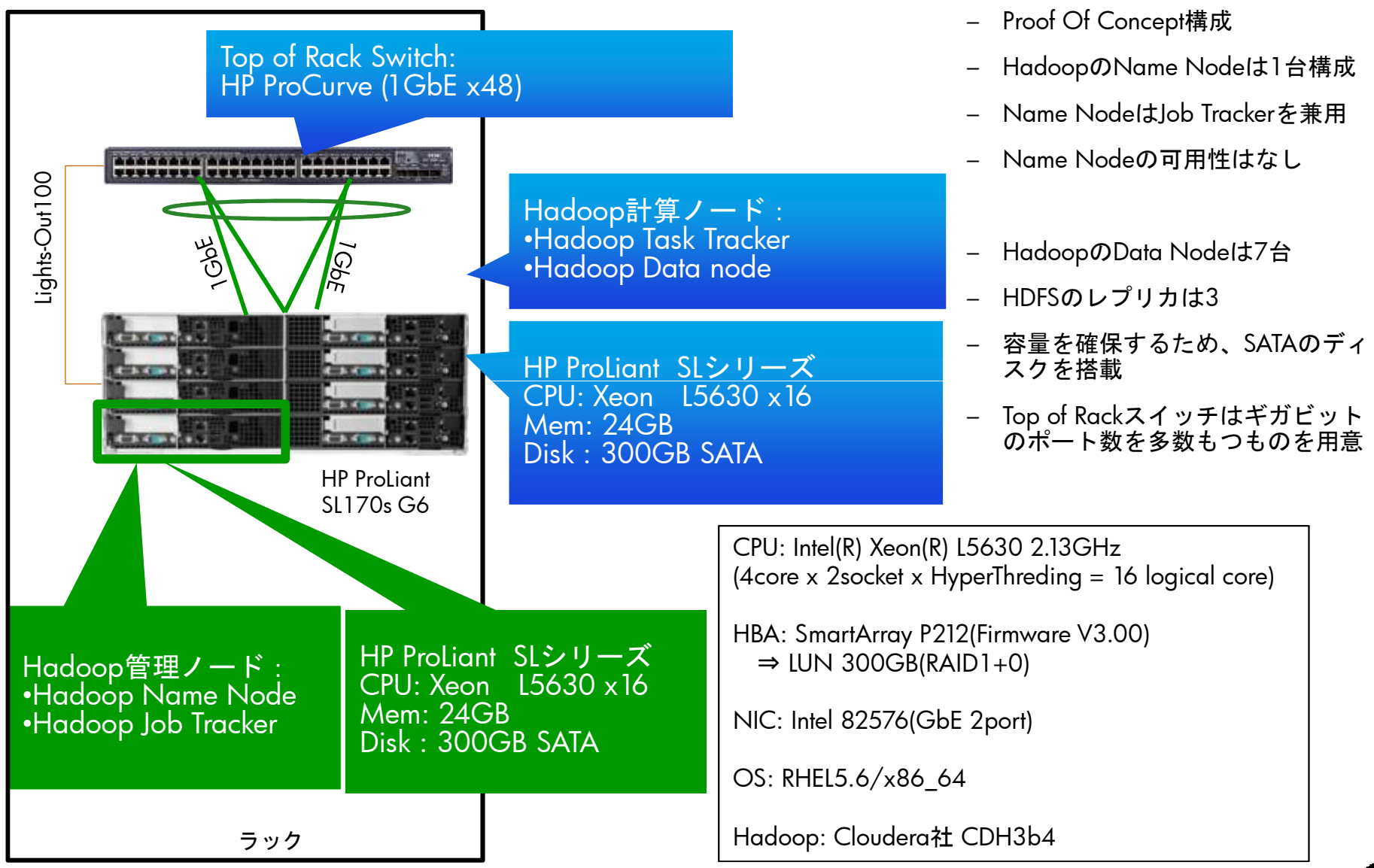

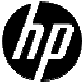

## テーブル構造の例

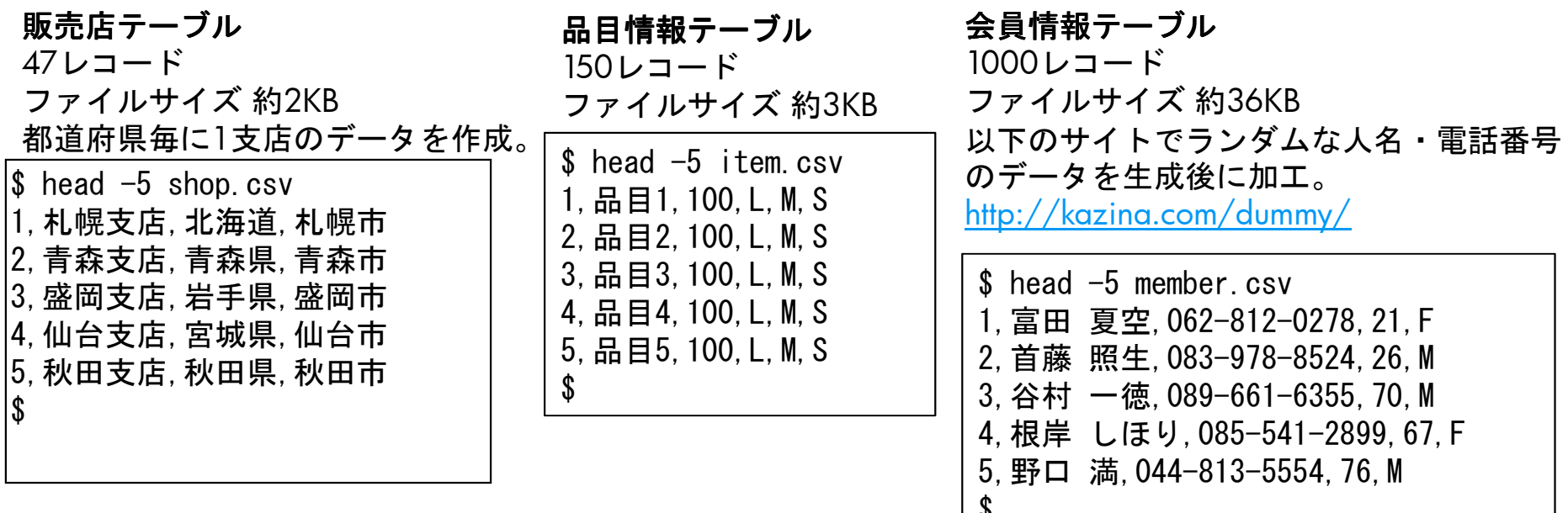

\$

### 売上明細テーブル

5億レコードファイルサイズ 約21GB<br>スクリプトで 3000万 スクリプトで、3000万、1000万、6000万、5億レコードの4ファイルを作成。

 $\$$  head  $-5$  data.csv 1,2011-02-28,6,5,10,583,15,200,3 2,2011-03-23,9,14,1,441,109,1100,103,2011-06-24,8,35,7,742,21,300,5 4,2010-10-09,2,34,8,337,106,1100,45,2011-04-25,9,15,2,774,83,900,7\$

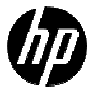

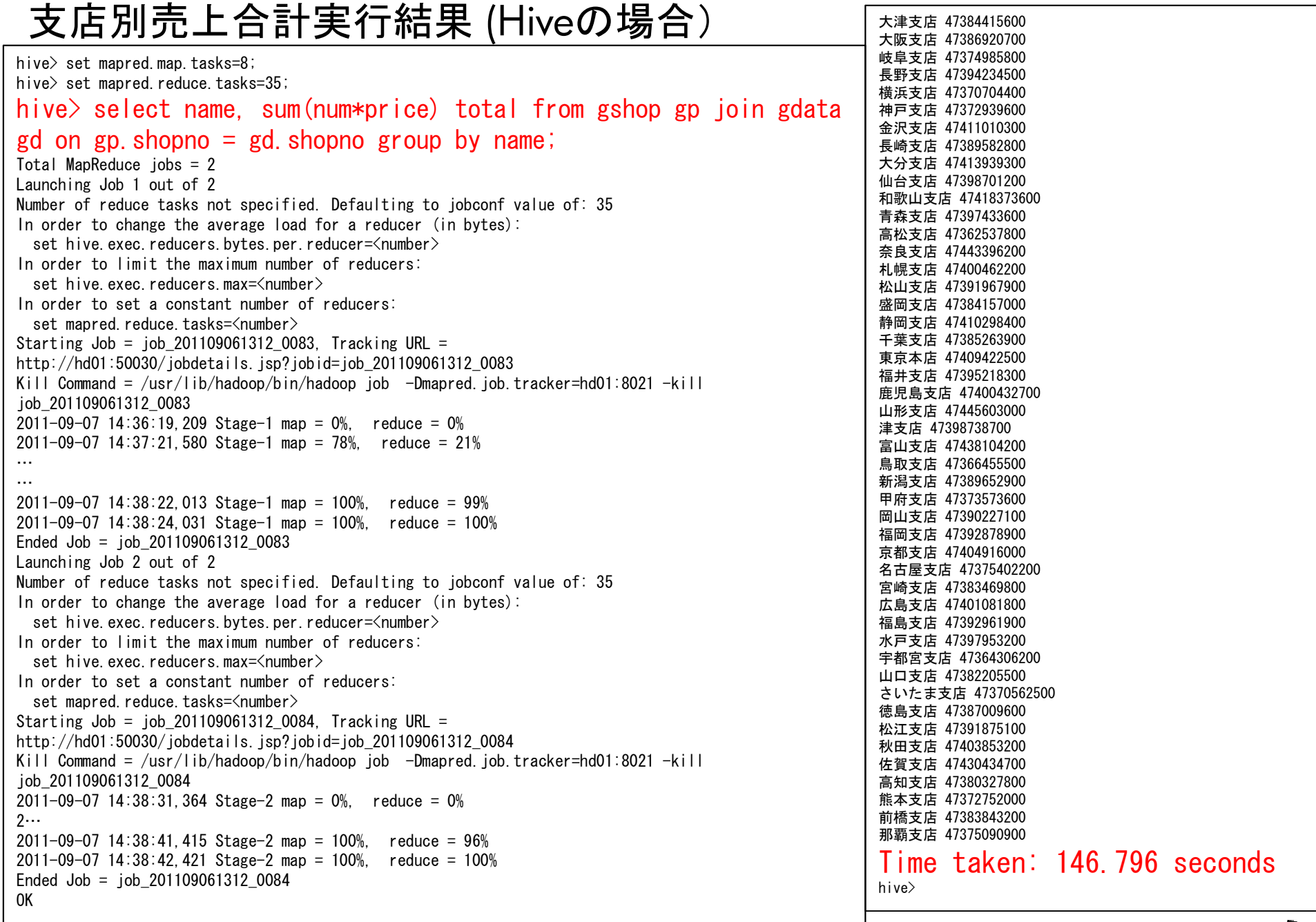

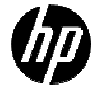

# <u>支店別売上合計実行結果 (MySQLの場合)</u><br>)<br>vscl> select\_pame\_sum(pum\*pr.i.ce)\_total\_from

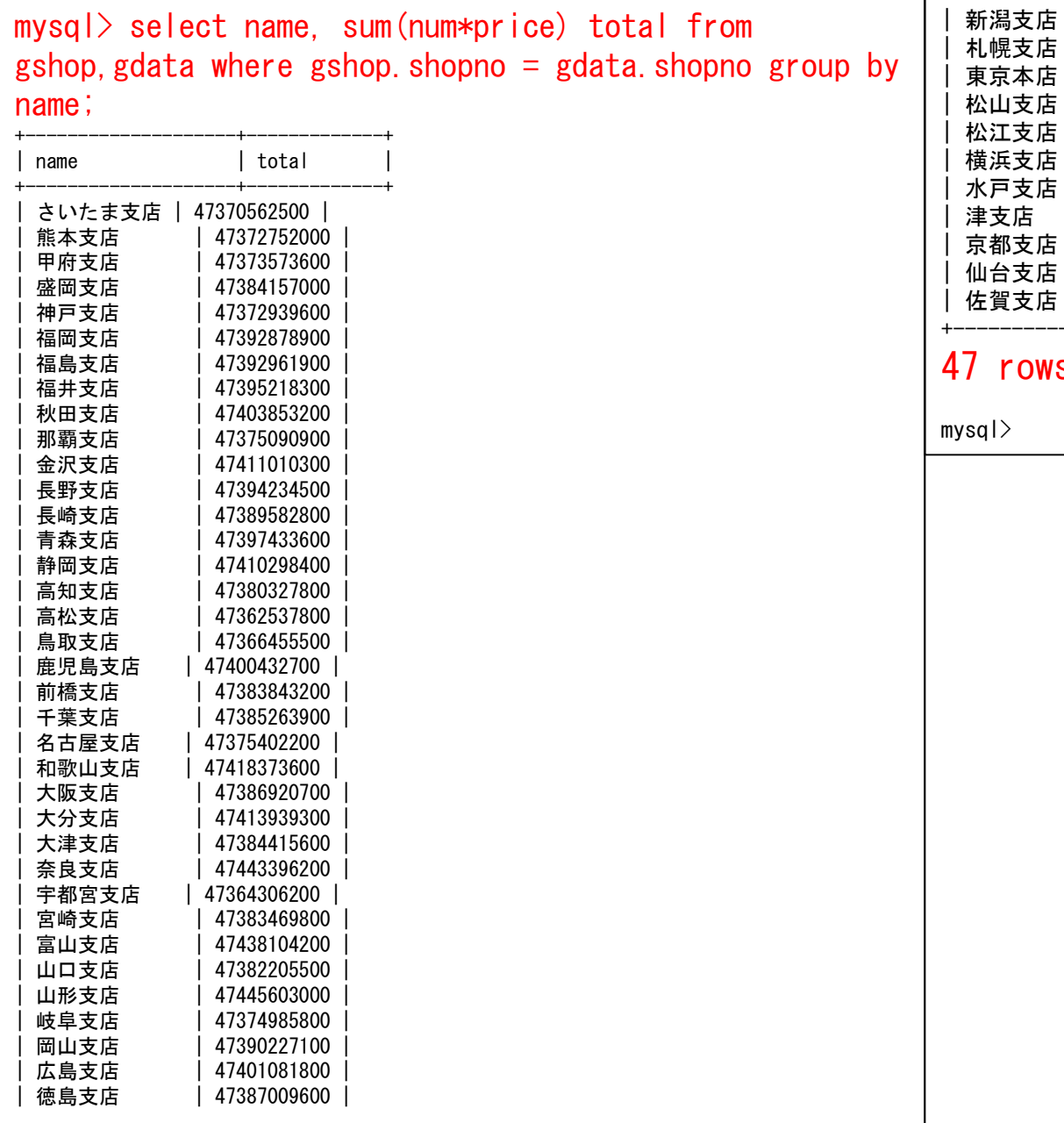

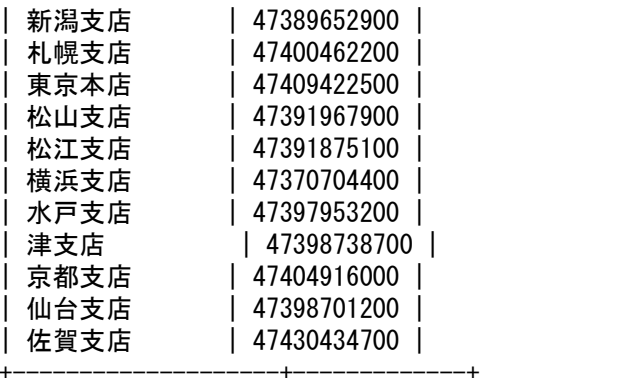

### 47 rows in set (36 min 31.05 sec)

身近なシステムにおける適用は?

- • かなりの規模でないと導入効果がない–RDBMSで処理したほうがよいケース–既存資産に手を入れるのが厳しいケース
- • ビジネス・インテリジェンスであれば–SQL Serverアプライアンス

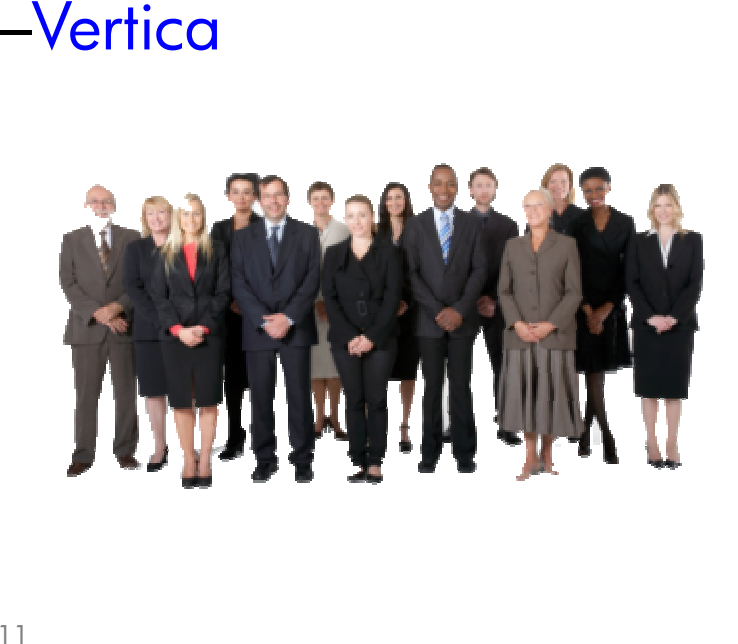

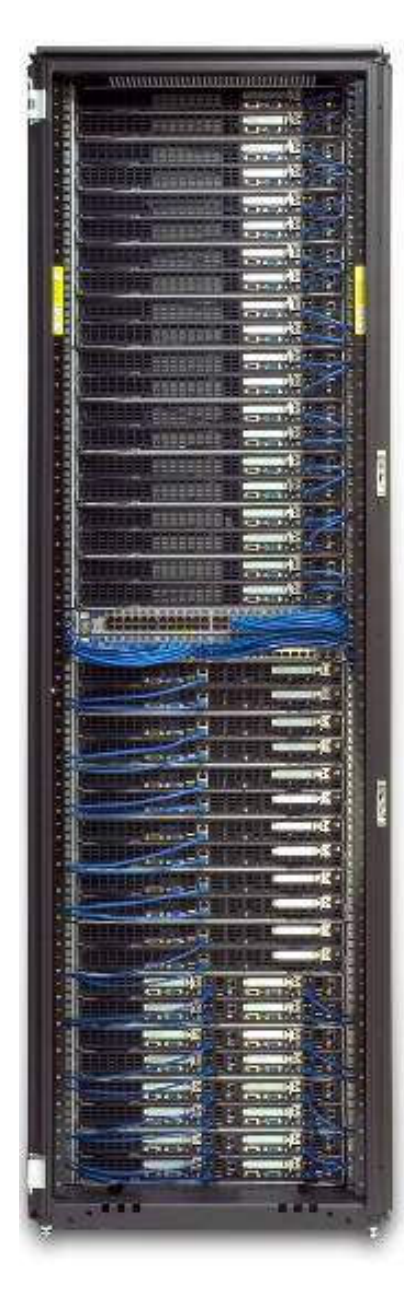

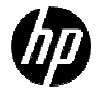

# Hadoop/OSS Integration2011年下半期 海外におけるHadoop/OSS最新情報

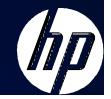

# Hadoop Worker nodes

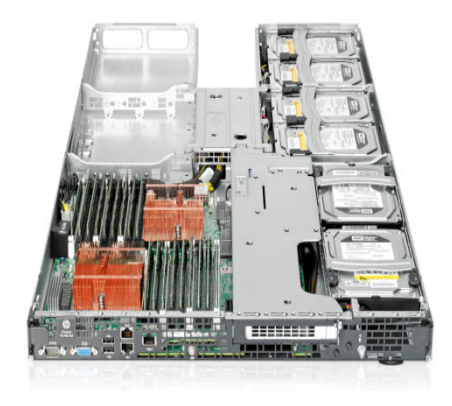

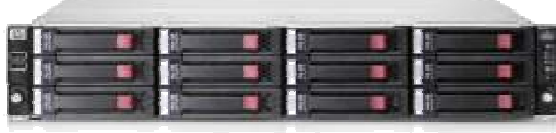

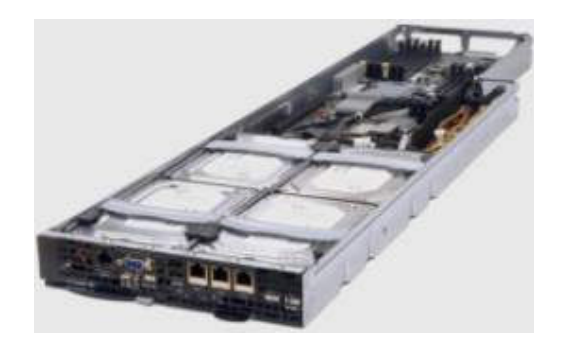

#### •SL160s/SL165**Best Balance**

- Up to 6 LFF HD / 8 SFF HD
- 18/24 DIMM slots with 384GB Max Memory
- 1U

#### •DL180**Storage Capacity per Node**

- Up to 14 LFF HD / 25 SFF HD
- 12 DIMM sockets with 192GB Max Memory
- 2U

#### •SL335**Storage Capacity per U**

- Up to 4 LFF HD / 8 SFF HD
- 12 DIMM slots with 192GB Max Memory
- Lisbon CPU Dual Socket Hexa Core
- 2 servers per 1U

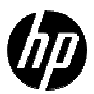

# Alternative Hadoop Platforms

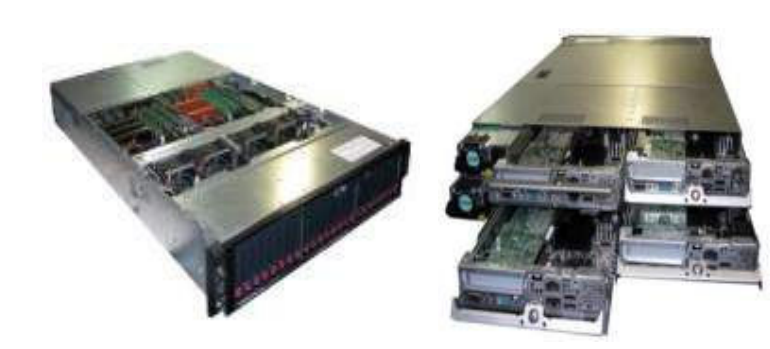

### **Hot-Swap w/ Density**

•DL2000 / DL170e

- 2 or 4 nodes per 2U chassis
- Split up to 12 LFF HD / 24 SFF HD between nodes

### **Flexibility, High Density**

 $-BI460 + MDS600 + SAS$  switch

- Flexible number of drives per server
- Reassign drives on node failure

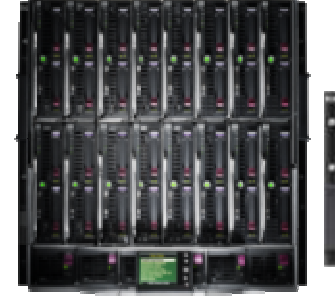

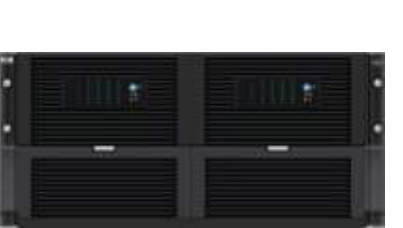

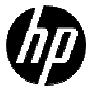

# Hadoop at Macy'sHadoop at Macy's<br>RDBMS & Hadoop Comparison\* The Department

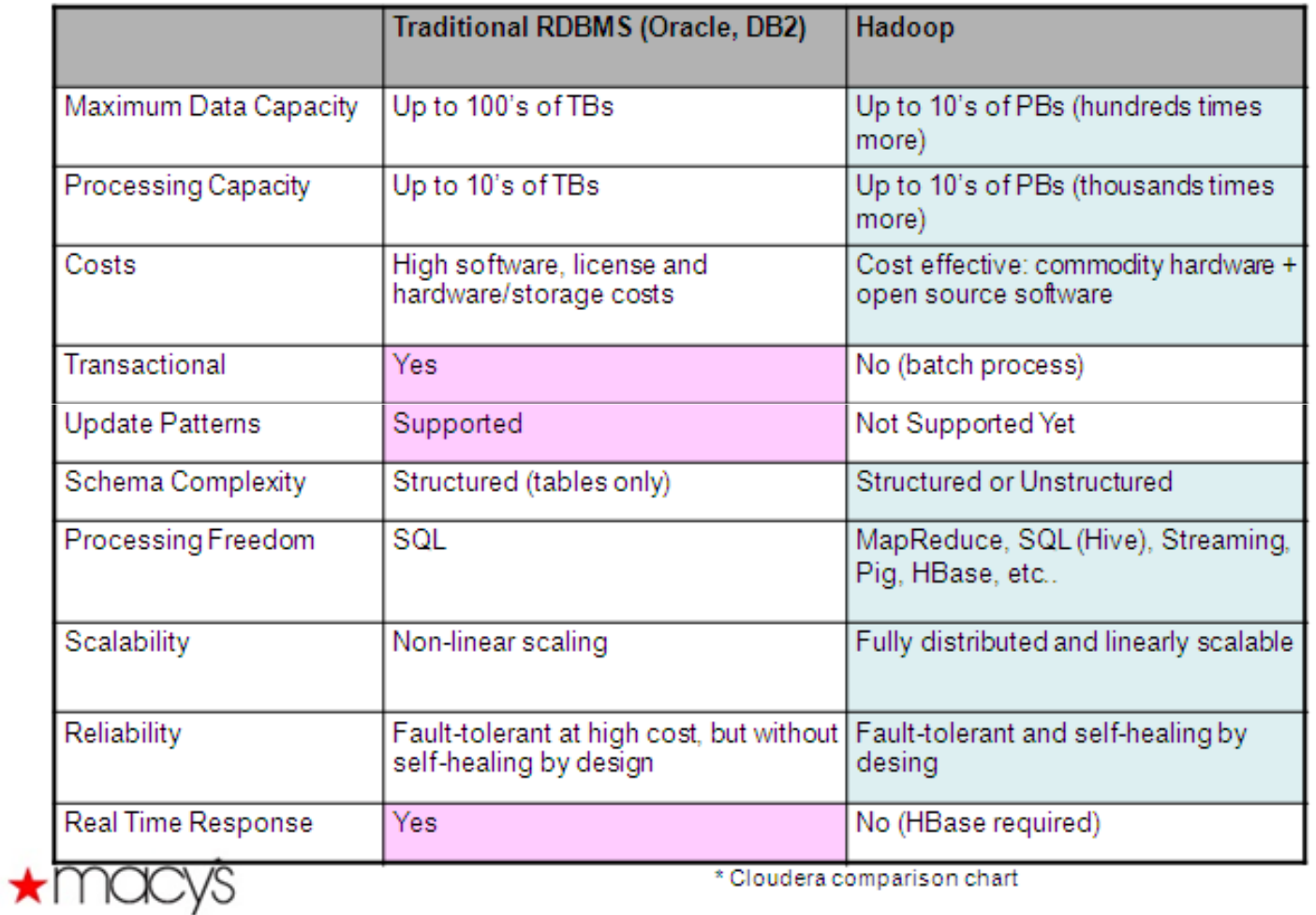

出展:http://www.basas.com/newsletters/20110705/Presentation/Kerem%20Tomak.ppt

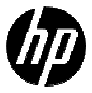

### 海外OSS最新情報

## OSS DBの高速化手法memcached **with the control of the control of the control of the control of the control of the control of the control of the control of the control of the control of the control of the control of the control of the control**

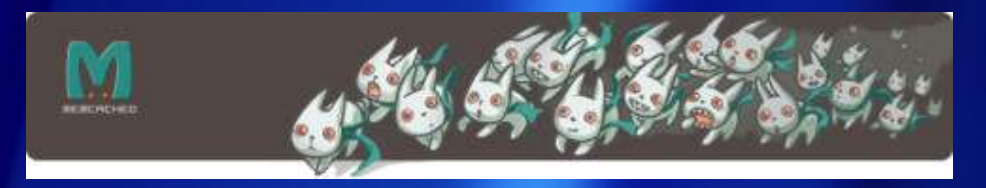

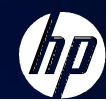

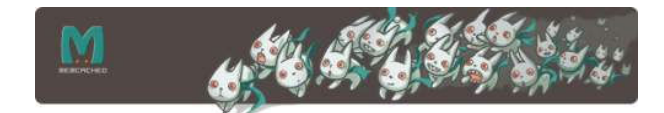

## 世間で知られるMemcachedの利用事例

- –Webサーバーの応答性能を向上を狙うのが目的
- MySQLやPostgreSQLデータベースのボトルネックの解消に利用される
- Wikipedia、facebook、Myspace、Livejournal、Digg、 SlashdotなどのWebサイトで採用

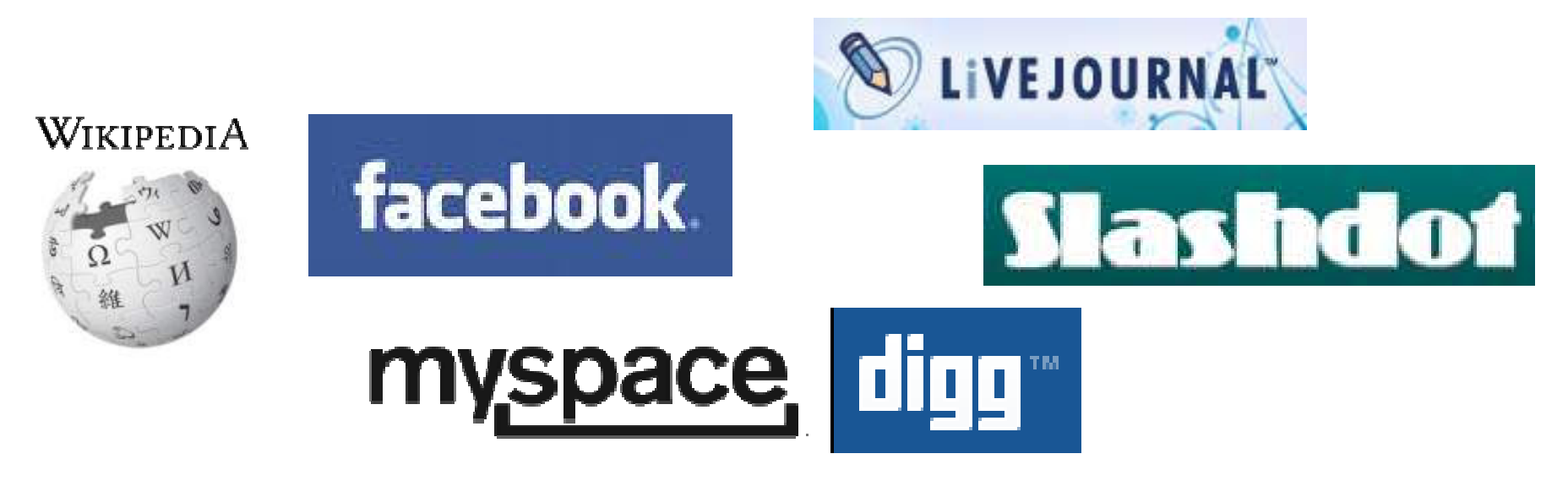

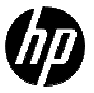

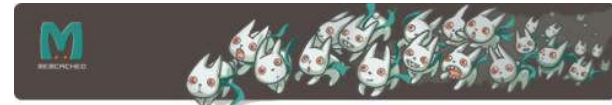

Memcached:データベースの結果をキャッシュ – 課題: Webサイトのトラフィックをどのように低減するか? WebサーバーのトラフィックはWebサーバーを増やすことで対応可能 しかし、SQLデータベースはボトルネックになりやすい**Example 3** App server Slave db Load balancerWeb serverMaster db App server Web serverWeb serverSlave db

- г 解決策: **Brad Fitzpatrick**氏(LiveJournal.com所属)がmemcachedを開発
	- Г Read系のDBシステムでのSQLサーバーのボトルネックを解消
	- Memcachedサーハーを业へる、どぐ、ホトルネックを天喘 Memcachedサーバーを並べることで、ボトルネックを大幅に低減する設計

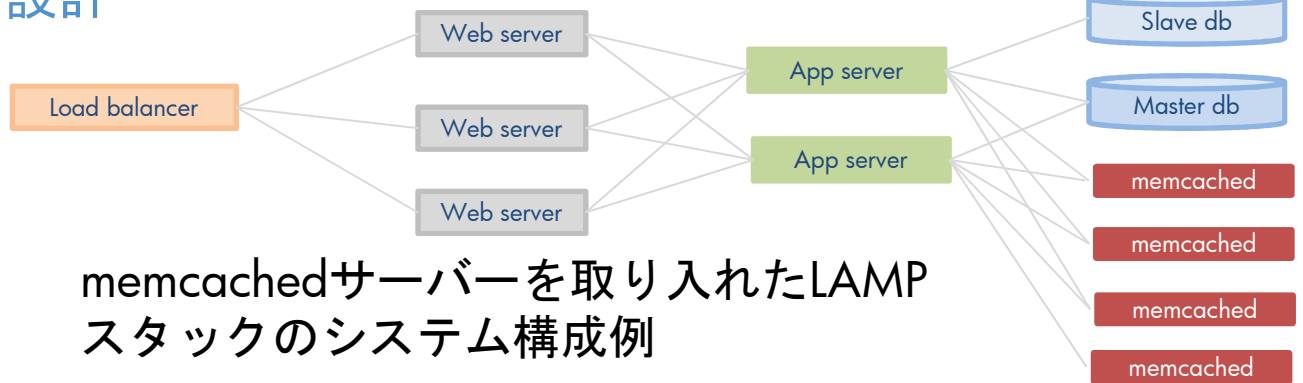

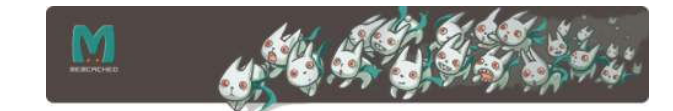

## Memcachedの通信

### Step1. クライアントがDBを参照(1回目)

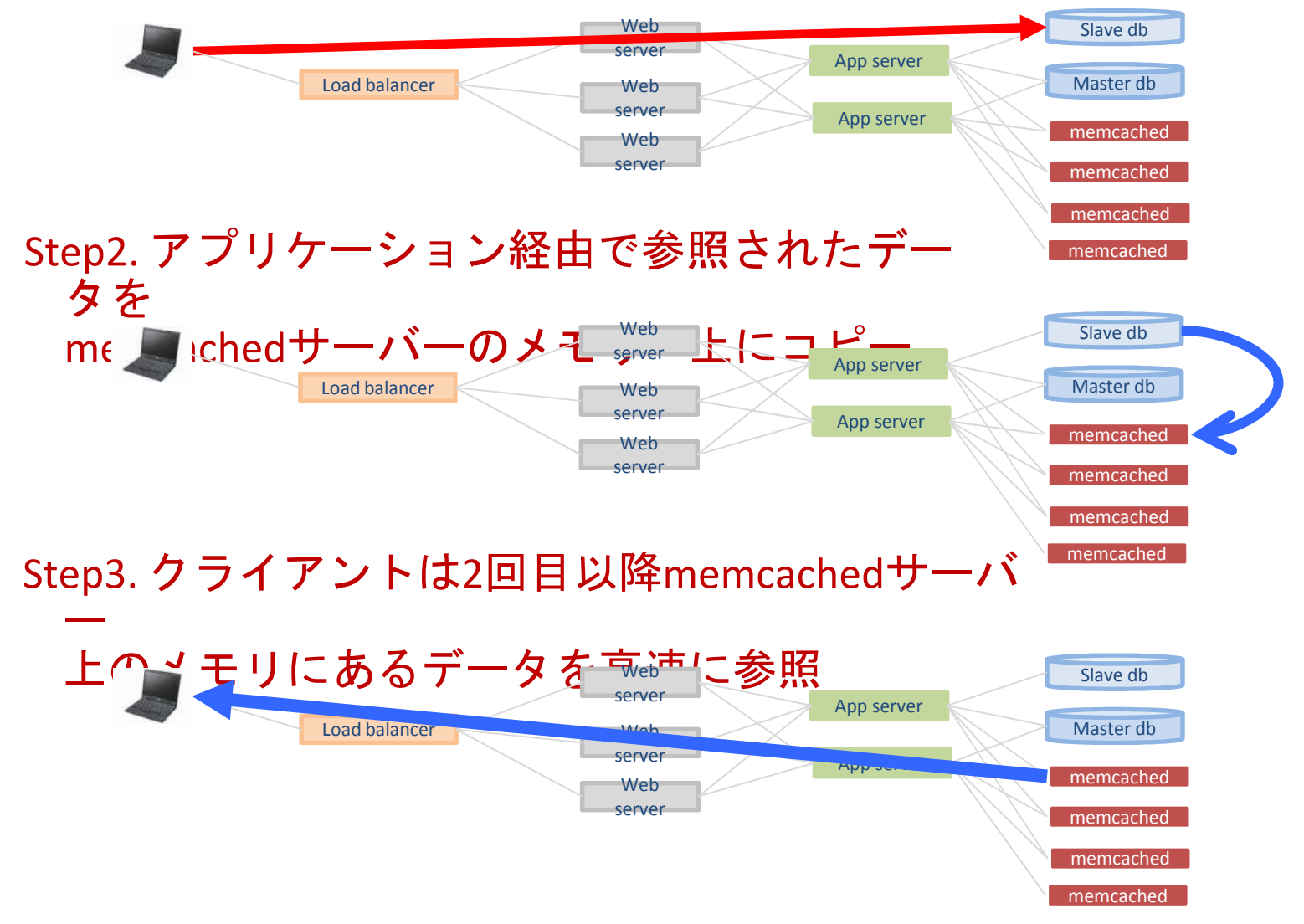

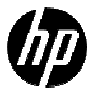

# Memcachedサーバーはスケールアウト型

- •リード系DBシステムで威力を発揮
- •Memcachedサーバーの可用性はない
- •DBが更新されたら、Memcachedサーバーも更新する作りこみ等

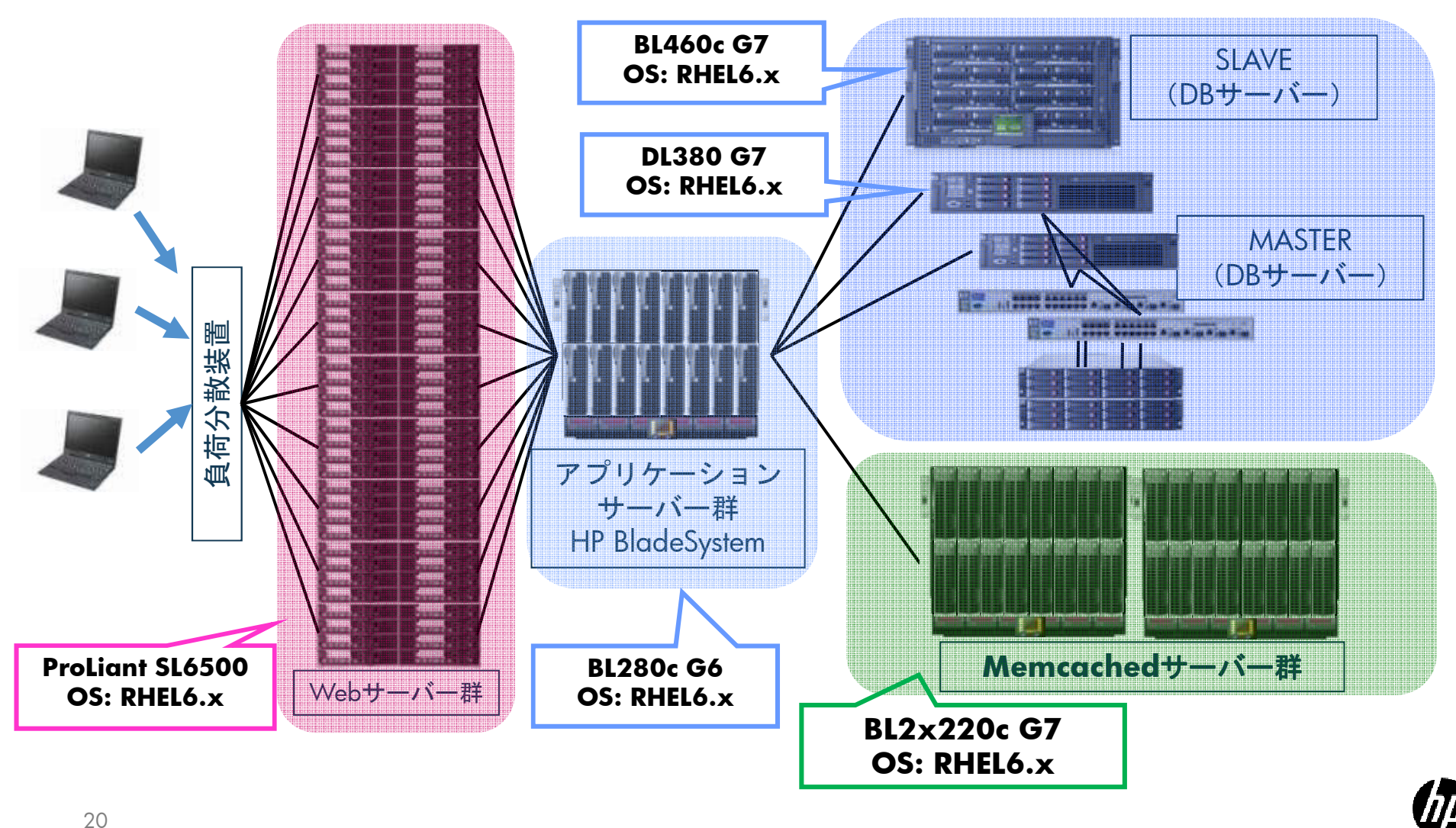

# まとめ

• 今話題のHadoop –大手SNS、検索サイトで採用–スケールアウト型 –ログ解析を超高速処理•• Web応答高速化技術 –リード系DBシステムに適-スケールアウト型の<br>- Memcachedサーバーの導入<br>- アプリケーションサーバーでの対応<br>• すべてをOSSで置き換えるわけではない<br>• 適材適所をよく考えよう

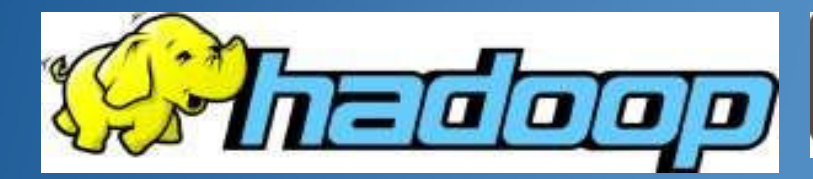

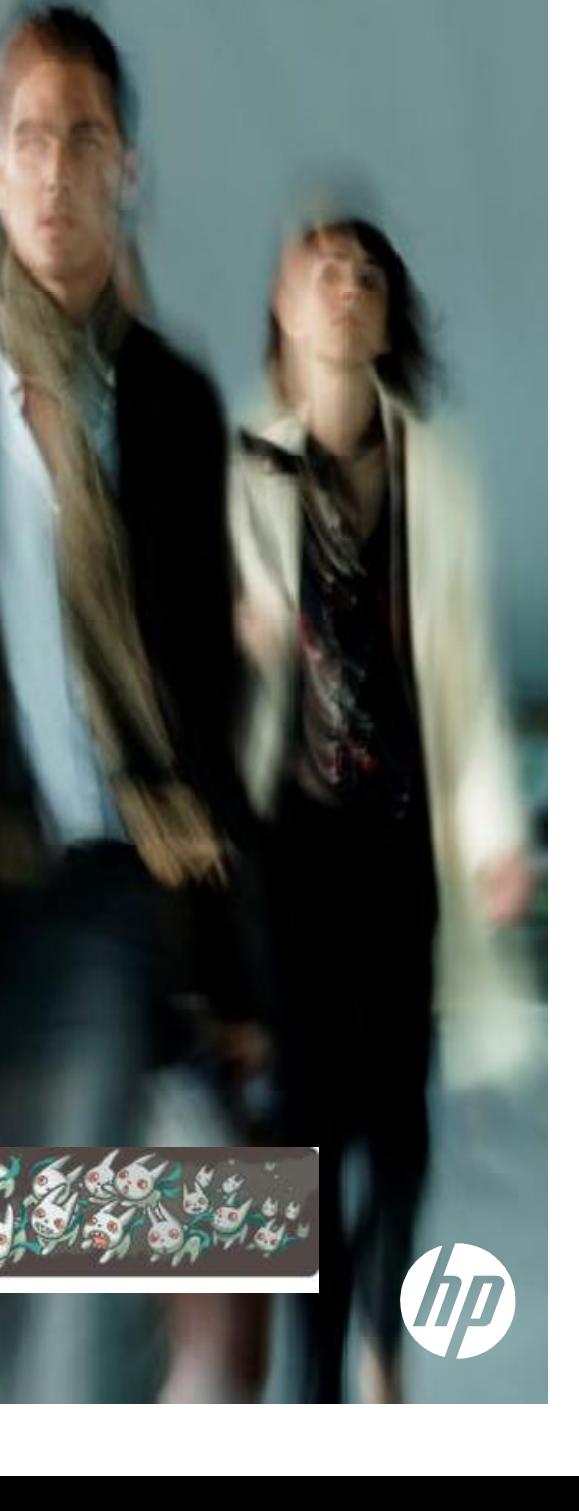

# Thank you

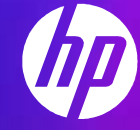

© Copyright 2011 Hewlett-Packard Development Company, L.P. The information contained herein is subject to change without notice.

# Appendix.

## HPにおけるHadoop/OSSの取り組み 技術文書のダウンロード

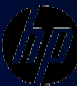

## Intel社/Cloudera社共同HadoopクラスターのホワイトペーパーはHP ProLiantを採用

**LAUTE DADED** Cloud Computing

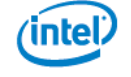

#### Optimizing Hadoop\* Deployments

Designing the solution stack to maximize productivity while limiting energy consumption and total cost of ownership

Tuning Hadoop<sup>+</sup> clusters is vital to improve cluster performance.

hna noitecilitu equose edimion minimize operating costs. Tests conducted in Intel labs have established a number of best practices to help meet those goals.

**EXECUTIVE SUMMARY** This nanet provides guidance, based on extensive lab testing conducted with Hadoop\* at Intel, to organizations as they make key choices in the planning stages of Hadoop deployments. It begins with best practices for establishing server hardware specifications, helping architects choose optimal combinations of components. Next, It discusses the server software environment, including choosing the OS and version of Hadoop. Finally, it introduces some configuration and tuning advice that can help improve results in Hadoop environments

1 Overview Having moved beyond its origins in

performance and TCO.

real-world impacts.

a framework for large-scale, data-

deployments can have very large

Intel Is a major contributor to open

technical efforts lotal has observed

cours leitbrive curb sell louvé

optimizations, which fall into three rieving moved beyond its origins in general categories: becoming increasingly attractive as . Server hardware, This set of recommendations for ises on choosing Intensive applications. Because Hadoon the appropriate hardware components for an optimal balance between performance Infrastructure requirements, hardware and both Initial and recurring costs. and software choices made at design - System software. In addition to the time can have a significant impact on

This paper discusses some of those

choice of OS and laya\* Virtual Machine (IVM), the specific version of Hadoop and other software components have Implications for performance, stability Apache\*, and Xen\*, and has also devoted and other farmer. resources to Hadoop analysis, testing, -Conflouration and tuning. The settings and performance characterizations, made to the Hadoop environment itse both internally and with fellow travelers such as HP and Cloudera. Through these are an important factor in getting the full

benefit of the rest of the hardware and software solution stacks. many practical trade-offs in hardware. software, and system settings that have It is important to note that Hadoop deployments will vary considerably from customer to customer and from project to

project. The suggestions for optimization in this naner are meant to be widely relevant to Hadoop, but results may be quite different depending on actual workloads.

•HP ProLiant SL6000シリーズを採用

•HP ProLiant SL170z G6を使ってテスト

### •Cloudera版Hadoop 0.20.2

#### Hadoop" Benchmark Comparison Between Two Generations of Intel" Xeon" Processors Using Hadoop 0.20.2 (Lower Values are Better)

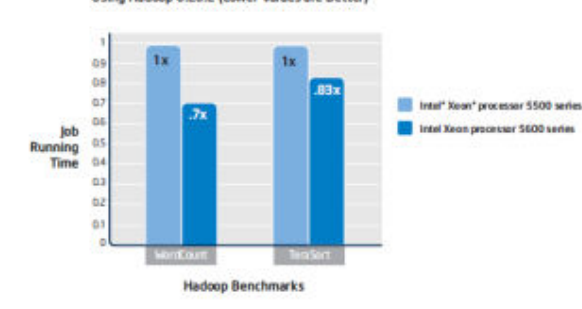

Figure 1. Successive generations of the Intel<sup>®</sup> Xeon® processor improve performance across a range of Hadoop\* benchmarks.<sup>2</sup>

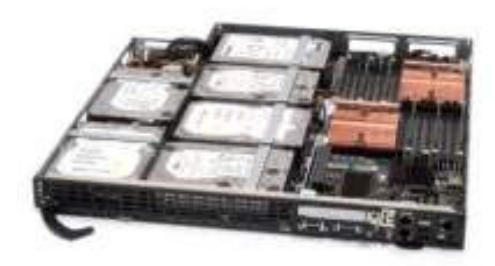

HP ProLiant SL170z G6

### http://communities.intel.com/docs/DOC-5645

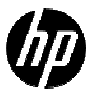

October 2010

Version 2.0

## 日本HP Linux技術情報サイト

## Hadoop/Nagios/Ganglia/memcached/Ubuntu/FreeBSD技術文書公開

http://h50146.www5.hp.com/products/software/oe/linux/mainstream/support/lcc/

日本HP OpenSource/Linux挂街文書

hadooo

Cloudera Distribution for Hadoop インストール手

≋

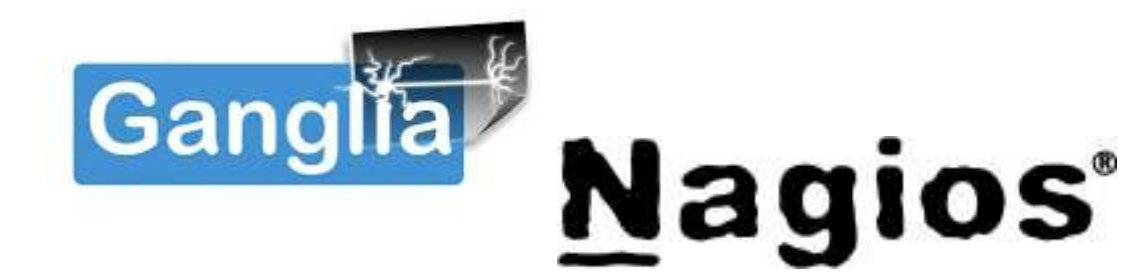

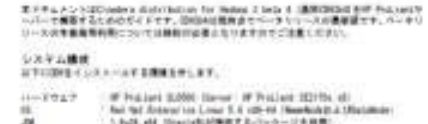

はそにューレット・バッカード事故事件<br>2011年1月25日

### The field connection Lines S.A. (2014) Therefore the Minimum C.A. (2014) The Connection of the Connection of the State Section of the State State Section of the State State Section of the State Section of the State State S

UTCH-FOLYMETALEY, ABURETINAMIAN IMPORTATIONAL Family のの書きのタードのストが発生するアクセンタイルACCご注意したまい。

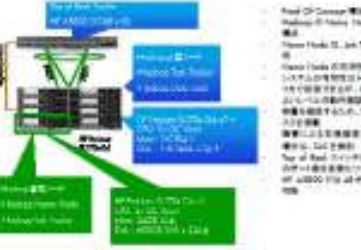

**Tool Of Concert Park of 1 di**<br>Padro <sup>di A</sup>leria Park of 1 di<br>Pad Tom Ford: St. Job Travier 8-8 Send Their STRIPPERS.<br>SATURD RESERVED 14190819144 00331-01 **Linkwatche NESERTASA, SISEPH** MARKFOR 2002<br>Apple<br>WilliamsRT-Mar<br>Williams **British Schedule**<br>No of Red Schedule (1971)<br>With Hidden (1984) (1984) of ABO the Avenue and

 $\mathbf{a}$ 

18 U. Couldes Trainibation for Nature of McNations Institute of Christmas

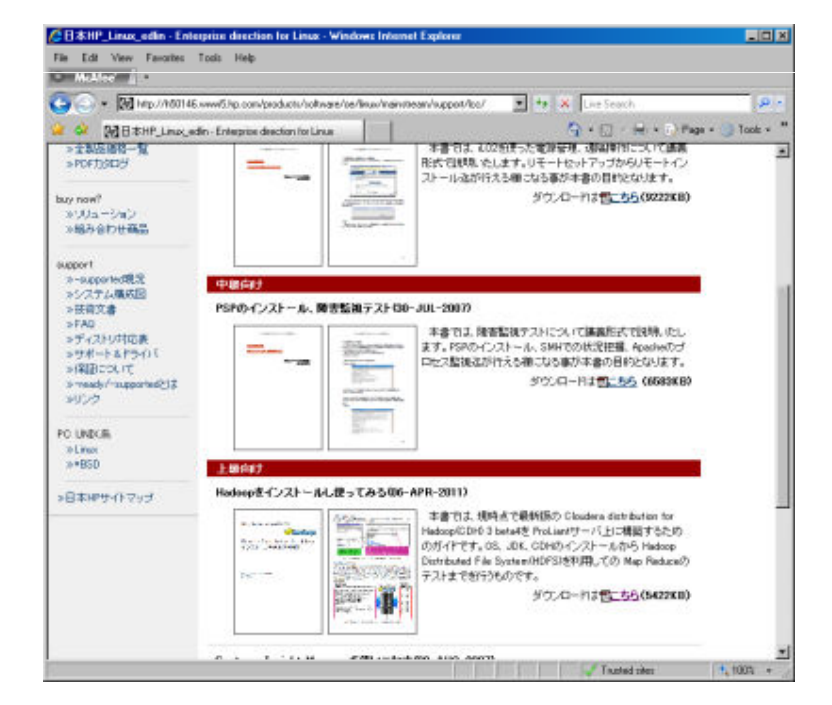